## **Blank Crystal Reports Page**

**Problem**: Occurs when attempting to access a Crystal Report

**Affects**: Business Objects → Crystal Reports

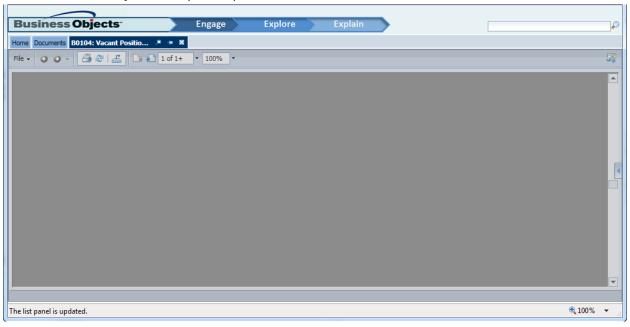

Cause: The Adobe Flash player add-on is disabled

## Resolution: Enable the Adobe Flash player add-on

Tools → Manage add-ons → Toolbars and Extensions → Shockwave Flash Object → Enable

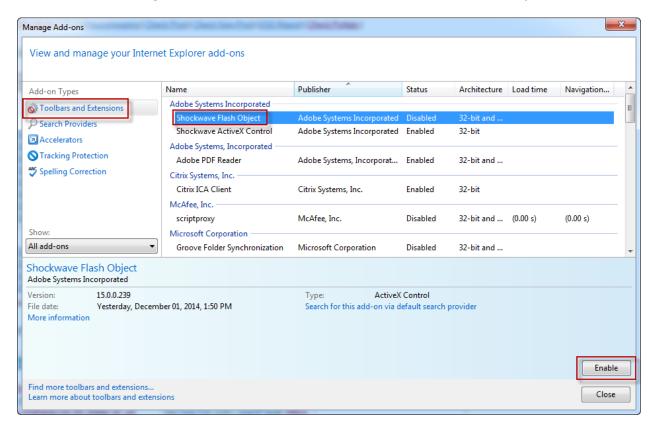